## PSI-3260 Aplicações de Álgebra Linear Experiência 9 Método dos Mínimos Quadrados 2 – Desafio

Neste exercício, vamos explorar o método dos mínimos quadrados ponderados (*weighted* least-squares). Seja um conjunto de pontos determinados experimentalmente:

$$
\{(x_1,y_1),(x_2,y_2),\cdots,(x_n,y_n)\}.
$$

Deseja-se obter uma relação matemática entre as variáveis  $x \in y$  por meio do *ajuste* de uma curva  $\hat{y} = f(x)$  aos pontos no plano que correspondem aos vários valores de x e de y. A variância do erro da aproximação dos valores de  $y$  pelos valores de  $\hat{y}$  é

$$
\sigma^2 = \frac{1}{n} \sum_{k=1}^n e_k^2 = \frac{(y_1 - \hat{y}_1)^2 + (y_2 - \hat{y}_2)^2 + \dots + (y_n - \hat{y}_n)^2}{n}.
$$
 (1)

Vimos na Parte Teórica da Experiência 8 que a solução dos mínimos quadrados que minimiza essa variância é dada por<sup>1</sup>

$$
\mathbf{v}^* = (\mathbf{M}^T \mathbf{M})^{-1} \mathbf{M}^T \mathbf{y}.
$$
\n(2)

Suponha agora que as medidas obtidas para os diferentes valores de  $\eta$  não são igualmente confiáveis. Neste caso, é mais adequado ponderar os erros quadráticos em (1) de modo a dar mais importância às medidas mais confiáveis. Denotando esses pesos por  $w_1^2, w_2^2, \cdots, w_n^2$ a variância da aproximação se torna

$$
\sigma^2 = \frac{1}{n} \sum_{k=1}^n w_k^2 e_k^2 = \frac{w_1^2 (y_1 - \hat{y}_1)^2 + w_2^2 (y_2 - \hat{y}_2)^2 \cdots + w_n^2 (y_n - \hat{y}_n)^2}{n}.
$$
 (3)

Se os erros nas medidas de  $y_k$  fossem modelados por variáveis aleatórias independentes com médias iguais a zero e variâncias  $\sigma_1^2, \cdots, \sigma_n^2$ , os pesos  $w_k^2 = 1/\sigma_k^2$  seriam adequados para ponderar os erros em (3), ou seja, quanto maior a variância do erro  $e_k$ , menor o peso  $w_k^2$ .

Este exercício é composto de uma parte teórica e outra experimental, como descrito abaixo.

1. Mostre que a solução dos mínimos quadrados ponderados que minimiza (3) é dada por

$$
\mathbf{v}^* = [(\mathbf{W}\mathbf{M})^T \mathbf{W}\mathbf{M}]^{-1} (\mathbf{W}\mathbf{M})^T \mathbf{W}\mathbf{y}.
$$
 (4)

em que **W** é uma matriz diagonal com os pesos  $w_1, w_2, \dots, w_n$ .

 $\overline{{}^1\mathrm{A}}$ notação está definida na Parte Teórica da Experiência 8.

- 2. Modifique a função dos mínimos quadrados da Experiência 8 para aproximação polinomial levando em conta a ponderação.
- 3. Teste sua função para os dados da tabela abaixo. Nesta tabela, a posição corresponde à altura de um avião a partir da decolagem ( $t = 0$ ). Note que a altura aumenta com o tempo até 12 s. No intervalo entre 13 s e 17 s, o avião entra em turbulência e as medidas não são confiáveis e por isso devem ser ponderadas por um valor menor. A partir de 18 s, o avião volta à condição normal e as medidas voltam a ser confiáveis. Use um polinômio de ordem 6 que melhor se ajusta aos dados da tabela seguindo o método dos mínimos quadrados e o método dos mínimos quadrados ponderados. Calcule a variância do erro das duas aproximações e compare.

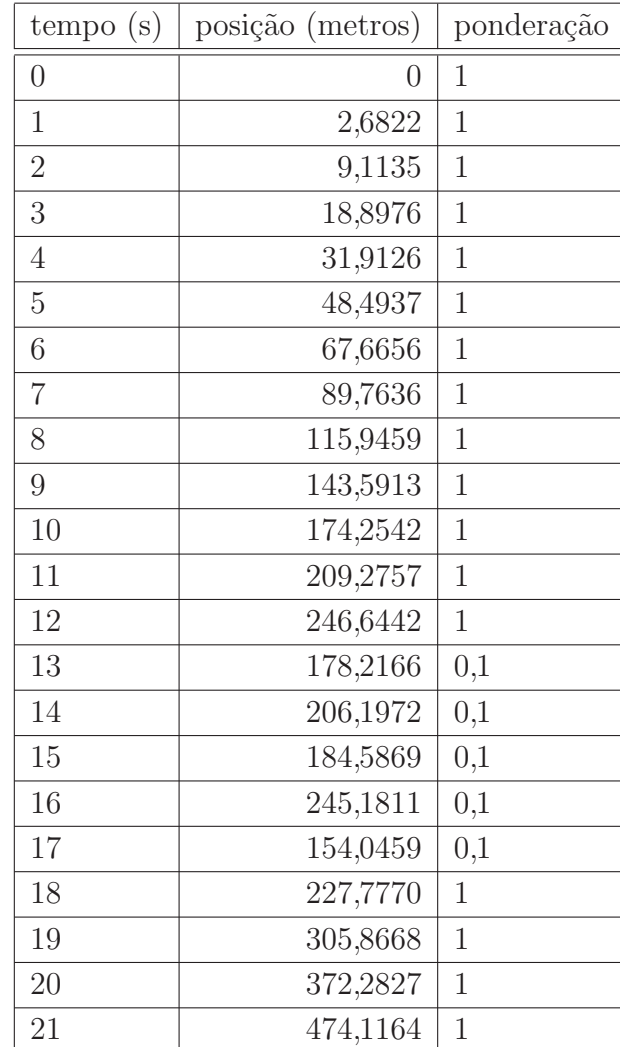